## **Le générateur de** scanners (F)LEX

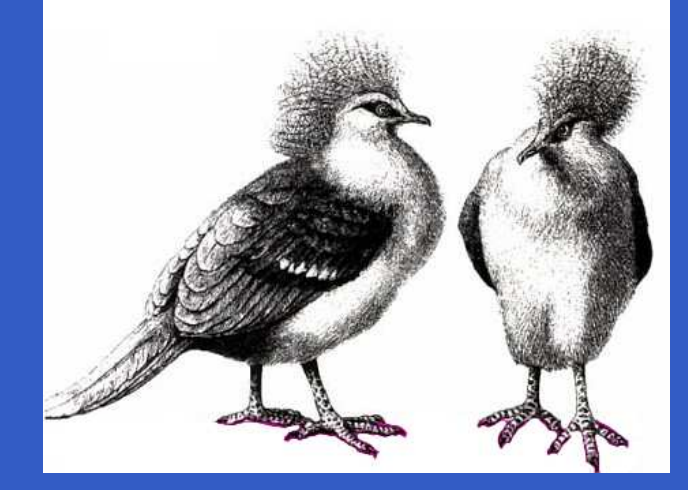

#### *INFO010 – Théorie des langages – Partiepratique*

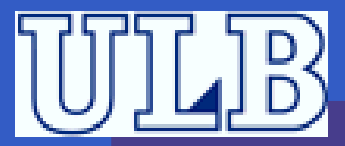

S. COLLETTE et G. GEERAERTS

Sciences – Informatique

 $INFO010 - (F)$ LEX – p.1/19

LEX est un outil qui permet de générer automatiquement un *scanner* à partir d'une spécification.

 $INFO010 - (F)$ LEX – p. $2/19$ 

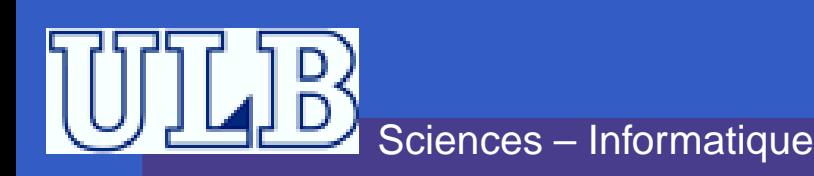

- LEX est un outil qui permet de générer automatiquement un *scanner* à partir d'une spécification.
- **Il est souvent utilisé en conjonction avectus**  YACC (générateur d'analyseur syntaxique), qui fera l'objet d'un prochain TP. . .

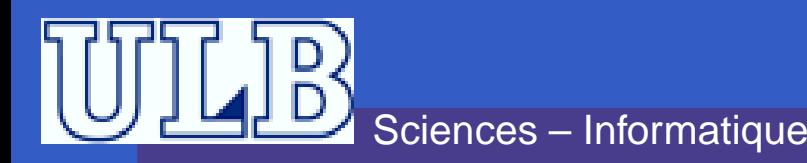

- LEX est un outil qui permet de générer automatiquement un *scanner* à partir d'une spécification.
- **Il est souvent utilisé en conjonction avectus**  YACC (générateur d'analyseur syntaxique), qui fera l'objet d'un prochain TP. . .
- Il existe une version GNU de <sup>L</sup>EX, qui <sup>s</sup>'appelle <sup>F</sup>LEX, ainsi que de <sup>Y</sup>ACC, qui <sup>s</sup>'appelle <sup>B</sup>ISON.

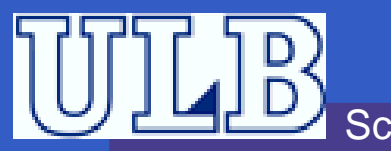

L'input de LEX est une spécification, formée de paires d'expressions régulières et de code C ;

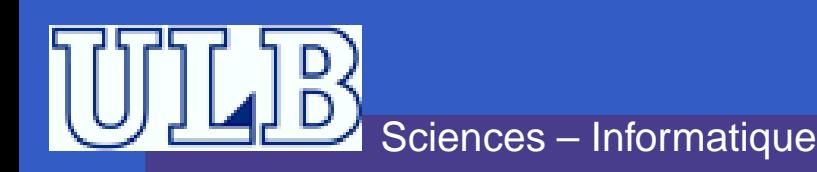

L'input de LEX est une spécification, formée de paires d'expressions régulières et de code C ; LEX <sup>s</sup>'en sert pour générer un fichier source C, implémentant le scanner sour la forme d'une  ${\sf fonction}: {\sf yylex}($  )  $;$ 

INFO010 – (F)LEX

 $x - p.3/19$ 

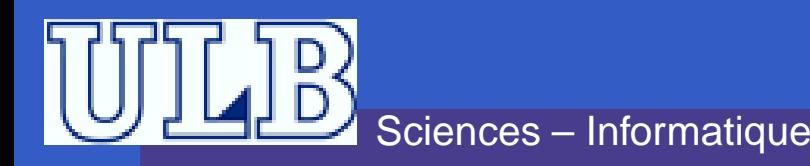

- L'input de LEX est une spécification, formée de paires d'expressions régulières et de code C ; LEX <sup>s</sup>'en sert pour générer un fichier source C, implémentant le scanner sour la forme d'une fonction : yylex() ;
- **Elexécutable, obtenu après compilation,** analyse son *input* pour trouver des occurences des expressions régulières de la spécification, et exécute le code C associé.

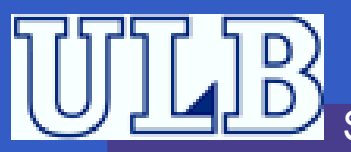

# **Interaction** <sup>L</sup>EX**-**YACC

 $\bullet$ 

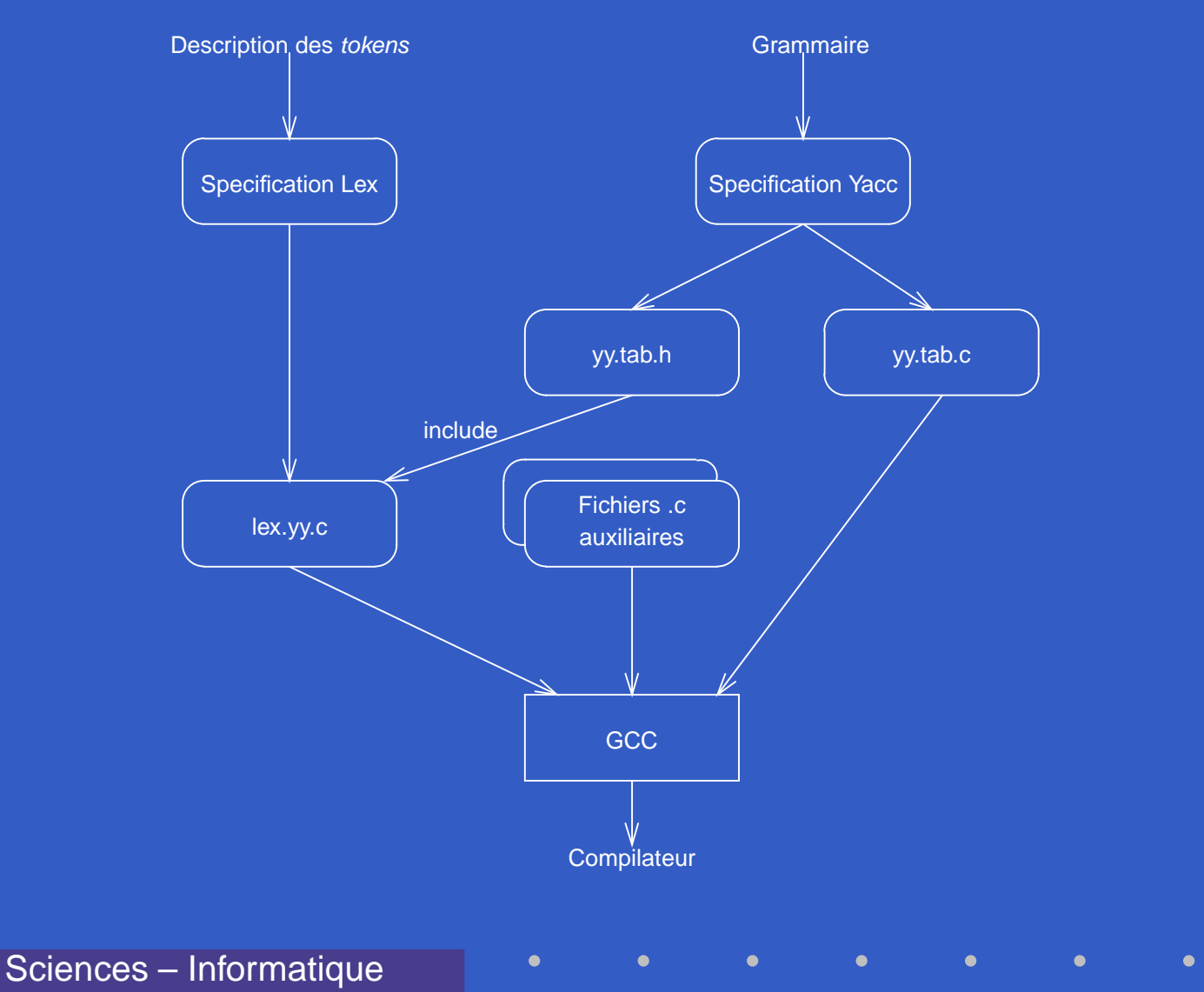

 $INFO010 - (F)$ LEX – p.4/19

# **Format d'une spécification** <sup>L</sup>EX

- Format en trois parties, séparées par des % :<br>Désigne de la principalité de la production de la production de la production de la production de la productio Partie 1 : Déclaration de variables, de constantes et de définitions régulières ;
	- Les définitions régulières sont utilisées comme

INFO010 – (F)LEX

 $x - p.5/19$ 

des « macros » dans les actions ;

Par exemple : chiffre [0-9]

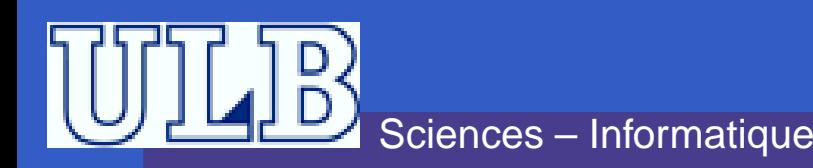

## **Format d'une spécification** <sup>L</sup>EX

Format en trois parties, séparées par des % :<br>Desenies de la direction de la direction de la direction de la direction de la di Partie 2 : Règles de traduction, de la forme : ExpReg {Action}

ExpReg <mark>est une expression régulière étendue</mark> ;  $\bullet$ 

- $\mathtt{Action}$  est un fragment de  $\mathtt{code}$   $\mathtt{C},$  qui sera exécuté chaque fois qu'un *token* satisfaisant ExpReg **est rencontré.**
- **C** Les actions peuvent faire appel aux expressions régulières de la partie <sup>1</sup> grâce aux { } ;

• Par exemple : {chiffre} {Action...};

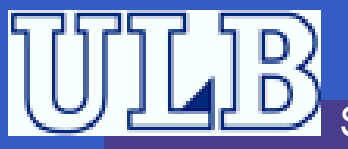

# **Format d'une spécification** <sup>L</sup>EX

Format en trois parties, séparées par des % :<br>Desenies de la maissilie de la maissilie de la maissilie de la maissilie de la maissilie de la maissilie de la Partie 3 : Procédures de l'utilisateur.

Par exemple : main( ) si le *scanner* n'est pas utilisé avec <sup>Y</sup>ACC ou <sup>B</sup>ISON.

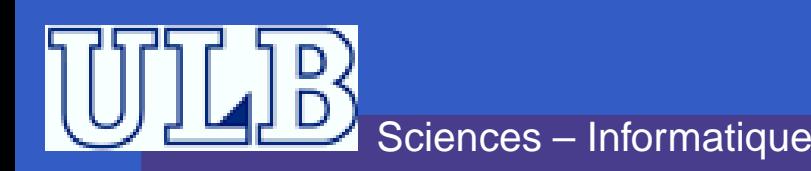

#### **Variables spéciales accessibles**

- Dans les actions, on peut accéder <sup>à</sup> certaines variables spéciales :
	- yyleng : contient la taille du token reconnu ;
	- yytext : est une variable de type char\* qui pointe vers la chaîne de caractères reconnue par l'expression régulière.
	- yylval : qui permet de passer des valeurs entières à <sup>Y</sup>ACC. . .
- Il existe aussi une action spéciale : ECHO qui équivaut à printf("%s",yytext).

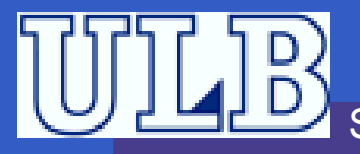

#### **Exemple**

```
chiffre [0-9]
lettre [a-z]|[A-Z]
%{lettre}({chiffre}|\{lettre\}) * \{printf("J'ai reconnu l'identifiant:
        %s de longueur %d\n", yytext, yyleng) ;
        }({ {chiffre} )+ {}printf("J'ai reconnu un nombre\n") ; ECHO ;
        }22main() { yylex() i }
```
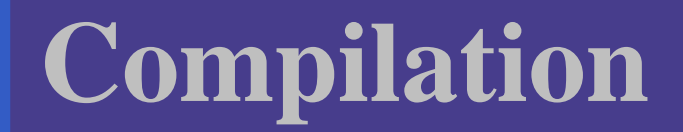

 $\bullet$ 

#### Pour obtenir l'exécutable du s*canner* :

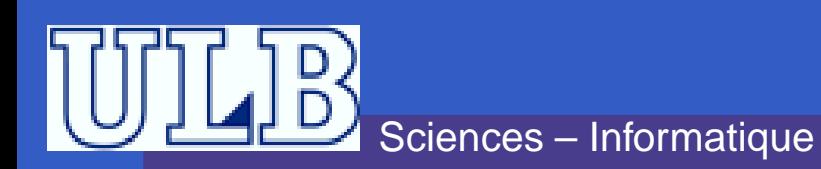

Pour obtenir l'exécutable du scanner : On commence par compiler le fichierlex.yy.c : gcc -c lex.yy.c

 $INFO010 - (F)$ LEX – p. $8/19$ 

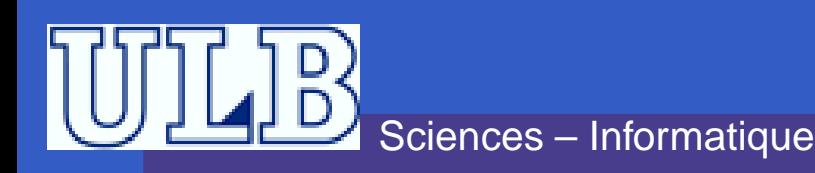

Pour obtenir l'exécutable du scanner : On commence par compiler le fichierlex.yy.c : gcc -c lex.yy.c  $\ldots$  ce qui crée le fichier  $1$ ex. $_{YY}$ . $\circ$  ;

 $INFO010 - (F)$ LEX – p. $8/19$ 

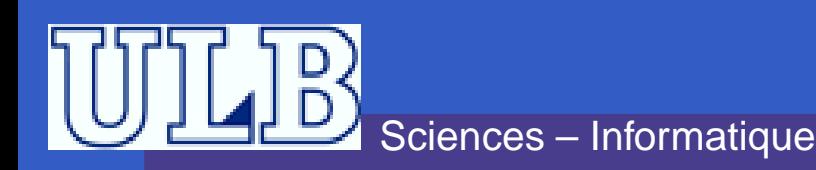

- Pour obtenir l'exécutable du scanner : On commence par compiler le fichierlex.yy.c : gcc -c lex.yy.c . . . ce qui crée le fichier lex.yy.o ;
	- On compile les autres fichiers .c;

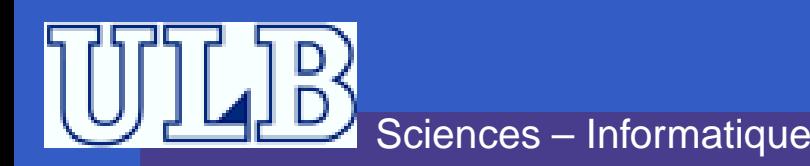

Pour obtenir l'exécutable du scanner : On commence par compiler le fichierlex.yy.c :

gcc -c lex.yy.c

- . . . ce qui crée le fichier lex.yy.o ;
- On compile les autres fichiers . c ;
- On *linke* le tout avec la librairie libl (libfl pour <sup>F</sup>LEX) :

gcc -o executable fichier1.o ... fichierN.o lex.yy.o -ll

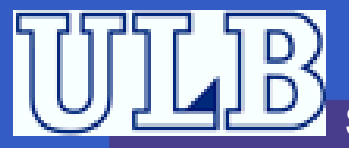

#### **Exercices**

- 1. Écrire un filtre qui compte le nombre de caractères, de motset de lignes d'un fichier ;
- 2. Écrire un filtre qui numérote les lignes d'un fichier (hormisles lignes blanches) ;
- 3. Écrire un filtre qui <sup>n</sup>'imprime que les commentaires d'unprogrammes. Ceux-ci sont compris entre  $\{\quad\}$  ;
- 4. Écrire un filtre qui transforme un texte en remplaçant le mot compilateur par beurk si la ligne début par <sup>a</sup>, par schtroumpf si la ligne débute par <sup>b</sup> et par youpi ! ! si la ligne débute par <sup>c</sup>.

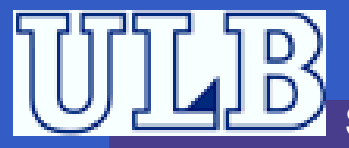

#### **Exercice 5**

Écrire une fonction d'analyse lexicale <sup>à</sup> l'aide de Lex. Les *tokens* reconnus seront :

- Les nombres décimaux (en notationscientifique) ;
- Les identifiants de variables ;
- $\bullet$  Les opérateurs relationnels (<, >, <, etc);
- $\sf Les$  mots-clefs  $\verb|si|,$   $\verb|sinon$  et alors.

Cette fonction <sup>a</sup> pour but d'être utilisée dans unanalyseur syntaxique écrit en Y<sub>ACC.</sub>

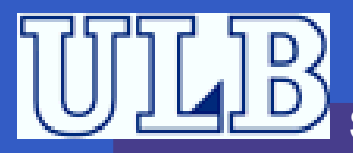

#### **Exercice 1 – Solution**

```
chiffre [0-9]
lettre [a-z]|[A-Z]
alphanum {chiffre}|{lettre}
blanc " "
\frac{8}{6}int Nb_Car, Nb_Word, Nb_Line;
%}%({\{alphanum\}})+ \{ECHO: Nb\_Car += yyleng: Nb\_Word++; \}({\text{blanc}}) + {\text{ECHO}}; Nb_Car += yyleng;
\n\{ECHO; Nb_Line++; \}%
```
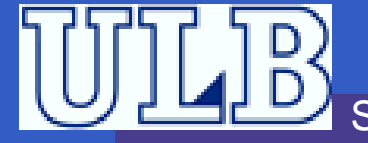

#### **Exercice 1 – Solution**

```
#include <stdio.h>
int main()
{Nb_Car=Nb_Word=Nb_Line=0;yylex() ; /* pas de return */
 printf("\nNb_Car=%d\nNb_Word=%d\nNb_Line=%d\n\n",Nb_Car,Nb_Word,Nb_Line);return(1);
```
 $INFO010 - (F)$ LEX – p.12/19

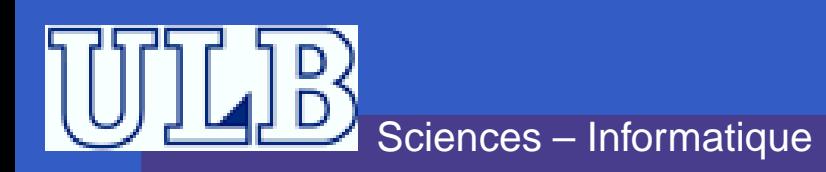

}

#### **Exercice 2 – Solution**

```
blanc " "|\t
%#define yywrap() 1 /* GNU flex */
int Nb\_Line = 1;
%}%8%\hat{\ }} ({blanc})* {}
\n\lambdan {}
^.* {perintf("8d]  %s\n}. Nb_Line, yytext) ; N
%
#include <stdio.h>
int main()
\{ yylex(); return(1); \}
```
#### **Exercice 3 – Solution**

```
%
"{"([^{}])+"}" {ECHO;}
. \n\ln \{\}%8%
#include <stdio.h>
int main()
{<br>{
  yylex();return(1);}
```
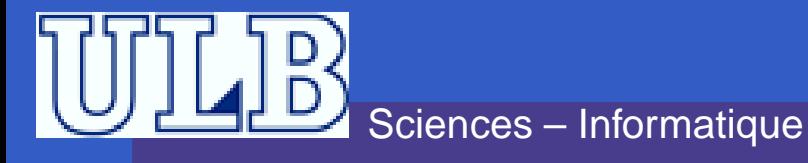

 $INFO010 - (F)$ LEX – p.14/19

#### **Exercice 4 – Solution**

Sciences – Informatique

```
%
int i;
%}%\n\ \n\ \n\{\nECHO; i=0;\}\n\\land a \{ECHO; i=1; \}\Delta b {ECHO; i=2;}
^c \{ECHO; i=3; \}compilateur {if(i==1) printf("beurk");
        if(i==2) printf("schtroumpf");
        if (i==3) printf("youpi!!");
        if(i == 0) printf('compilateur');{ECHO:}
```
#### **Exercice 4 – Solution**

 $INFO010 - (F)$ LEX – p.16/19

```
%8%
#include <stdio.h>
int main()
{i=0;yylex();return(1);}
```
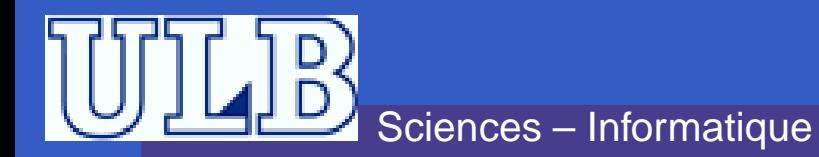

#### **Exercice 5 – Solution**

```
\frac{8}{6}#define PPQ 1
#define PPE 2
/* etc... */
%}
/*Definition regulieres*/
delim [ \t\n]
bl {delim}+
lettre [A-Za-z]
chiffre [0-9]
id {lettre}+({lettre}|{chiffre})*
nombre {chiffre}+({\ ,\{chiffre\}+)}?(E[+-]?{chiffre}+)?
```
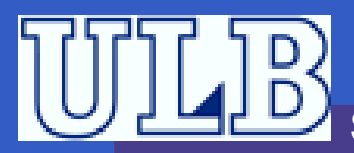

#### **Exercice 5 – Solution**

#### $%8%$

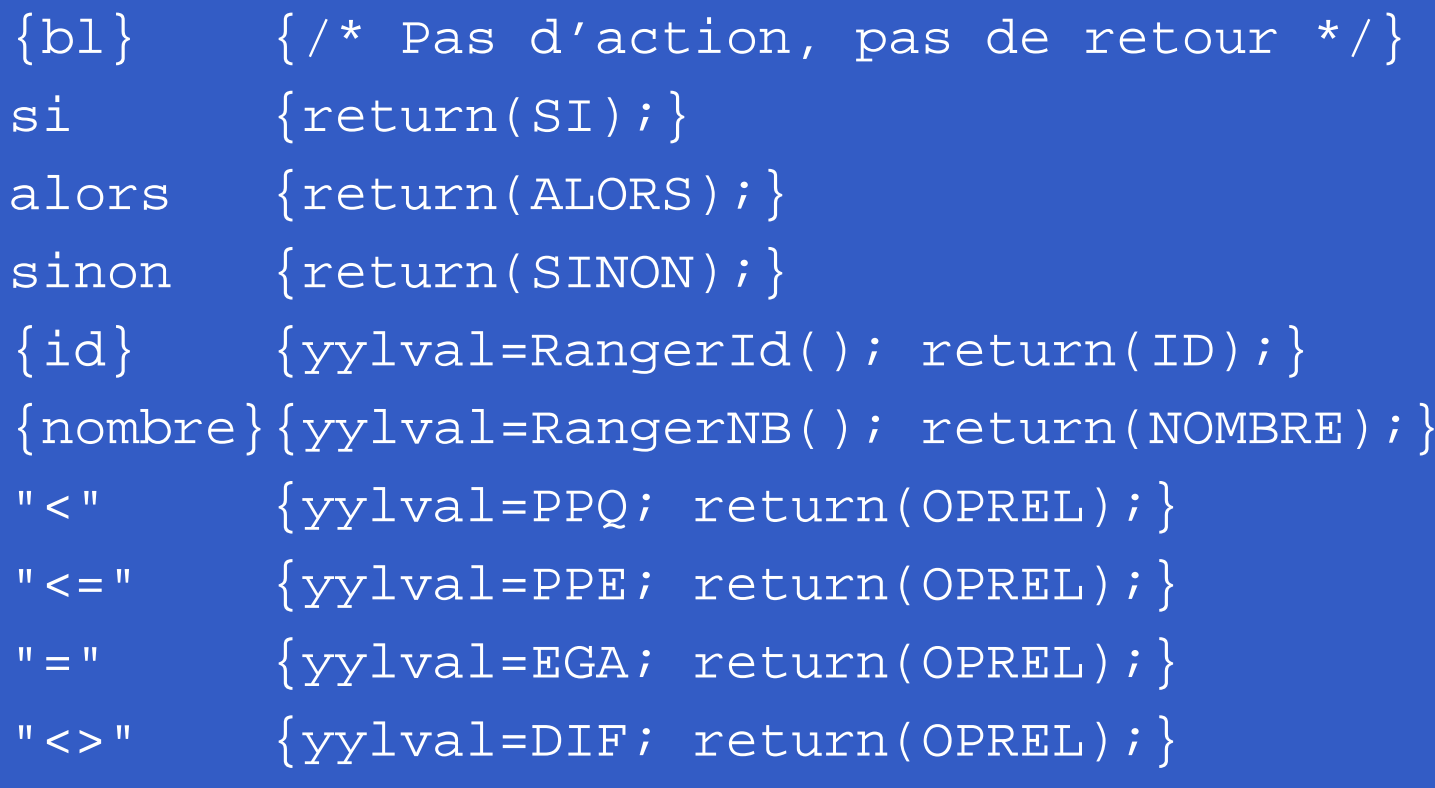

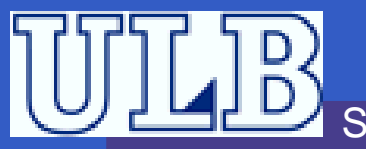

#### **Exercice 5 – Solution**

```
">'\{yy1val=PGC; return(OPREL);">="\{yy1val=PGE; return(OPREL);%RangerId() {
  /*Ranger dans la table des symboles le lexeme yytext
  */}RangerNb() {
  /*Idem pour un nombre (Conversion)*/
}
```
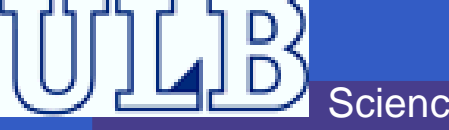